## **Utiliser GetText pour traduire webadmin**

Historiquement la toute première version d'AbulÉdu a utilisé un outil spécifique (RTP) pour permettre aux usagers de traduire webadmin dans des langues autres que le Français.

Par la suite cette possibilité de traduire AbulÉdu a disparue. Suite aux RALL2007 j'ai décidé de faire le nécessaire pour que ça soit de nouveau possible. Vous trouverez donc ci-dessous les étapes utilisées.

1. Repasser dans tout le code de l'application pour faire appel à la fonction " " (traduction) partout où c'est nécessaire. Par exemple:

```
echo ('Ajouter un enseignant');
```
2. Une fois ce travail terminé on extrait toutes les chaînes de texte à traduire:

```
find . -name '*.php' > fichiers.txt
xgettext -f fichiers.txt -o webadmin.po
```
3. On traduit ce fichier de ressources avec un outil comme kbabel etc.

4. On compile ce fichier

msgfmt -o locale/fr/LC\_MESSAGES/webadmin.mo webadmin.po

5. On utilise ce fichier

```
<?php
bindtextdomain('webadmin','locale');
setlocale(LC ALL, "fr FR.UTF-8");
textdomain('index');
?>
```
From: <https://docs.abuledu.org/> - **La documentation d'AbulÉdu**

Permanent link: **[https://docs.abuledu.org/abuledu/developpeur/webadmin\\_facile\\_a\\_traduire?rev=1201702085](https://docs.abuledu.org/abuledu/developpeur/webadmin_facile_a_traduire?rev=1201702085)**

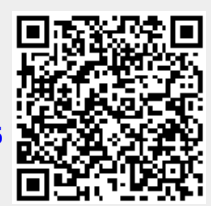

Last update: **2008/01/30 15:08**